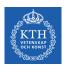

## Parallel Processing - Spark

Amir H. Payberah payberah@kth.se 2021-09-14

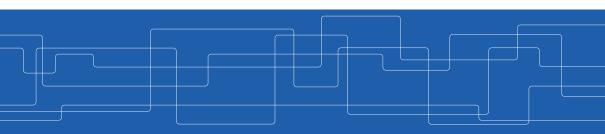

https://id2221kth.github.io

https://tinyurl.com/f6x544h

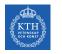

#### Where Are We?

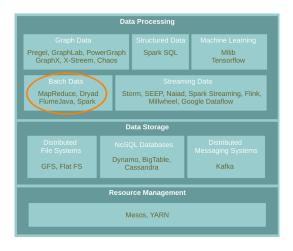

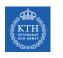

# MapReduce Reminder

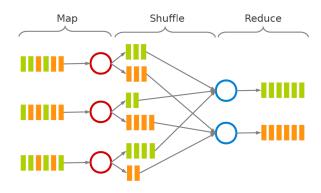

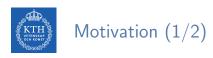

► Acyclic data flow from stable storage to stable storage.

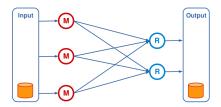

► Acyclic data flow from stable storage to stable storage.

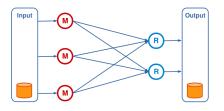

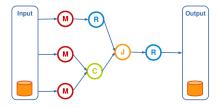

# Motivation (2/2)

▶ MapReduce is expensive (slow), i.e., always goes to disk and HDFS.

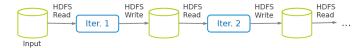

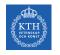

### So, Let's Use Spark

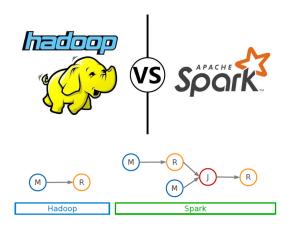

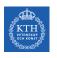

# Spark vs. MapReduce (1/2)

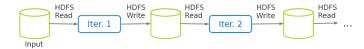

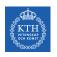

# Spark vs. MapReduce (1/2)

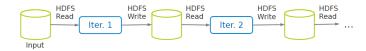

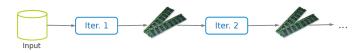

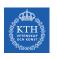

# Spark vs. MapReduce (2/2)

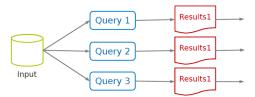

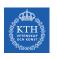

# Spark vs. MapReduce (2/2)

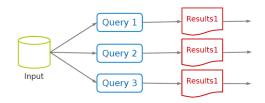

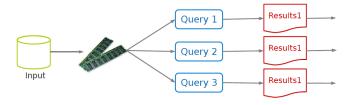

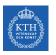

# Spark Application

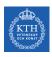

### Spark Applications Architecture

- ► Spark applications consist of
  - A driver process
  - A set of executor processes

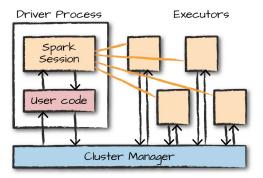

[M. Zaharia et al., Spark: The Definitive Guide, O'Reilly Media, 2018]

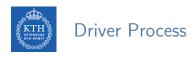

- ► The heart of a Spark application
- ► Sits on a node in the cluster
- ► Runs the main() function

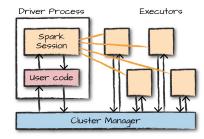

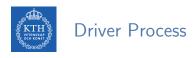

- ► The heart of a Spark application
- Sits on a node in the cluster.
- ► Runs the main() function
- ► Responsible for three things:
  - Maintaining information about the Spark application
  - Responding to a user's program or input
  - Analyzing, distributing, and scheduling work across the executors

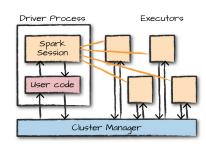

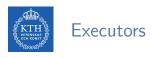

- ► Responsible for two things:
  - Executing code assigned to it by the driver
  - Reporting the state of the computation on that executor back to the driver

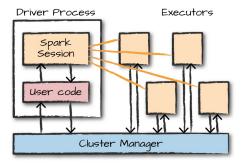

- ► A driver process that controls a Spark application.
- Main entry point to Spark functionality.
- ► A one-to-one correspondence between a SparkSession and a Spark application.
- ► Available in console shell as spark.

SparkSession.builder.master(master).appName(appName).getOrCreate()

- ► The entry point for low-level API functionality.
- ► You access it through the SparkSession.
- ► You can access a SparkContext via spark.sparkContext.
- ► Available in console shell as sc.

```
val conf = new SparkConf().setMaster(master).setAppName(appName)
new SparkContext(conf)
```

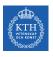

### SparkSession vs. SparkContext

- ▶ Prior to Spark 2.0.0, a the spark driver program uses SparkContext to connect to the cluster.
- ▶ In order to use APIs of SQL, Hive and streaming, separate SparkContexts should to be created.

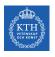

### SparkSession vs. SparkContext

- ▶ Prior to Spark 2.0.0, a the spark driver program uses SparkContext to connect to the cluster.
- ▶ In order to use APIs of SQL, Hive and streaming, separate SparkContexts should to be created.
- ► SparkSession provides access to all the spark functionalities that SparkContext does, e.g., SQL, Hive and streaming.
- ► SparkSession internally has a SparkContext for actual computation.

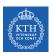

# Programming Model

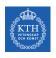

### Spark Programming Model

▶ Job is described based on directed acyclic graphs (DAG) data flow.

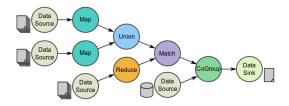

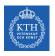

# Spark Programming Model

- ▶ Job is described based on directed acyclic graphs (DAG) data flow.
- ► A data flow is composed of any number of data sources, operators, and data sinks by connecting their inputs and outputs.

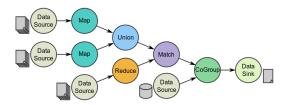

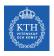

### Spark Programming Model

- ▶ Job is described based on directed acyclic graphs (DAG) data flow.
- ▶ A data flow is composed of any number of data sources, operators, and data sinks by connecting their inputs and outputs.
- ► Parallelizable operators

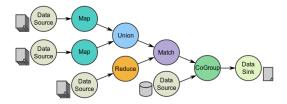

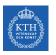

# Resilient Distributed Datasets (RDD) (1/3)

- ► A distributed memory abstraction.
- ▶ Immutable collections of objects spread across a cluster.
  - Like a LinkedList <MyObjects>

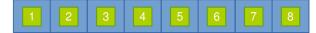

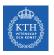

# Resilient Distributed Datasets (RDD) (2/3)

- ► An RDD is divided into a number of partitions, which are atomic pieces of information.
- ▶ Partitions of an RDD can be stored on different nodes of a cluster.

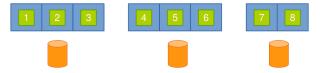

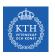

# Resilient Distributed Datasets (RDD) (3/3)

- ▶ RDDs were the primary API in the Spark 1.x series.
- ► They are not commonly used in the Spark 2.x series.
- ▶ Virtually all Spark code you run, compiles down to an RDD.

- ► Two types of RDDs:
  - Generic RDD
  - Key-value RDD
- ▶ Both represent a collection of objects.
- ► Key-value RDDs have special operations, such as aggregation, and a concept of custom partitioning by key.

# When To Use RDDs?

► Short answer: you should not manually create RDDs unless you have a very specific reason.

- ► Short answer: you should not manually create RDDs unless you have a very specific reason.
- ▶ They are a much lower-level API that provides a lot of power.
- ▶ But, lack of the optimizations that are available in the Structured APIs.

- ► Short answer: you should not manually create RDDs unless you have a very specific reason.
- ▶ They are a much lower-level API that provides a lot of power.
- ▶ But, lack of the optimizations that are available in the Structured APIs.
- ► The most likely reason to use RDDs: custom partitioning of data.
  - Fine-grained control over the physical distribution of data.

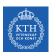

# Creating RDDs

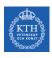

### Creating RDDs - Parallelized Collections

- ▶ Use the parallelize method on a SparkContext.
- ► This turns a single node collection into a parallel collection.
- ► You can also explicitly state the number of partitions.
- ▶ In the console shell, you can either use sc or spark.sparkContext

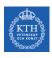

### Creating RDDs - Parallelized Collections

- ▶ Use the parallelize method on a SparkContext.
- ► This turns a single node collection into a parallel collection.
- ► You can also explicitly state the number of partitions.
- ▶ In the console shell, you can either use sc or spark.sparkContext

```
val numsCollection = Array(1, 2, 3)
val nums = sc.parallelize(numsCollection)
```

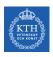

### Creating RDDs - Parallelized Collections

- ▶ Use the parallelize method on a SparkContext.
- ► This turns a single node collection into a parallel collection.
- ▶ You can also explicitly state the number of partitions.
- ▶ In the console shell, you can either use sc or spark.sparkContext

```
val numsCollection = Array(1, 2, 3)
val nums = sc.parallelize(numsCollection)
val wordsCollection = "take it easy, this is a test".split(" ")
val words = spark.sparkContext.parallelize(wordsCollection, 2)
```

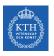

#### Creating RDDs - External Datasets

- Create RDD from an external storage.
  - E.g., local file system, HDFS, Cassandra, HBase, Amazon S3, etc.
- ► Text file RDDs can be created using textFile method.

```
val myFile1 = sc.textFile("file.txt")
val myFile2 = sc.textFile("hdfs://namenode:9000/path/file")
```

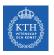

## **RDD Operations**

# RDD Operations

- ▶ RDDs support two types of operations:
  - Transformations: allow us to build the logical plan
  - Actions: allow us to trigger the computation

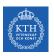

### **Transformations**

## Transformations

- ► Create a new RDD from an existing one.
- ► All transformations are lazy.
  - Not compute their results right away.
  - Remember the transformations applied to the base dataset.
  - They are only computed when an action requires a result to be returned to the driver program.

- ► Lineage: transformations used to build an RDD.
- ▶ RDDs are stored as a chain of objects capturing the lineage of each RDD.

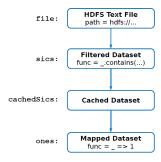

```
val file = sc.textFile("hdfs://...")
val sics = file.filter(_.contains("SICS"))
val cachedSics = sics.cache()
val ones = cachedSics.map(_ => 1)
val count = ones.reduce(_+_)
```

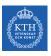

#### Generic RDD Transformations (1/3)

- distinct removes duplicates from the RDD.
- ▶ filter returns the RDD records that match some predicate function.

```
val nums = sc.parallelize(Array(1, 2, 3))
val even = nums.filter(x => x % 2 == 0)
// 2
```

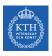

#### Generic RDD Transformations (1/3)

- distinct removes duplicates from the RDD.
- ▶ filter returns the RDD records that match some predicate function.

```
val nums = sc.parallelize(Array(1, 2, 3))
val even = nums.filter(x => x % 2 == 0)
// 2

val words = sc.parallelize("this it easy, this is a test".split(" "))
val distinctWords = words.distinct()
// a, this, is, easy,, test, it
```

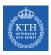

#### Generic RDD Transformations (1/3)

- distinct removes duplicates from the RDD.
- ▶ filter returns the RDD records that match some predicate function.

```
val nums = sc.parallelize(Array(1, 2, 3))
val even = nums.filter(x => x % 2 == 0)
// 2

val words = sc.parallelize("this it easy, this is a test".split(" "))
val distinctWords = words.distinct()
// a, this, is, easy,, test, it

def startsWithT(individual:String) = { individual.startsWith("t") }
val tWordList = words.filter(word => startsWithT(word))
// this, test
```

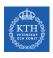

#### Generic RDD Transformations (2/3)

map and flatMap apply a given function on each RDD record independently.

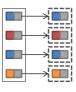

```
val nums = sc.parallelize(Array(1, 2, 3))
val squares = nums.map(x => x * x)
// 1, 4, 9
```

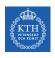

#### Generic RDD Transformations (2/3)

map and flatMap apply a given function on each RDD record independently.

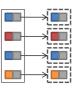

```
val nums = sc.parallelize(Array(1, 2, 3))
val squares = nums.map(x => x * x)
// 1, 4, 9
```

```
val words = sc.parallelize("take it easy, this is a test".split(" "))
val tWords = words.map(word => (word, word.startsWith("t")))
// (take,true), (it,false), (easy,,false), (this,true), (is,false), (a,false), (test,true)
```

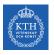

#### Generic RDD Transformations (3/3)

▶ sortBy sorts an RDD records.

```
val words = sc.parallelize("take it easy, this is a test".split(" "))
val sortedWords = words.sortBy(word => word.length())
// a, it, is, take, this, test, easy,
```

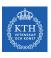

- ▶ In a (k, v) pairs, k is is the key, and v is the value.
- ► To make a key-value RDD:

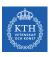

- ▶ In a (k, v) pairs, k is is the key, and v is the value.
- ► To make a key-value RDD:
  - map over your current RDD to a basic key-value structure.

```
val words = sc.parallelize("take it easy, this is a test".split(" "))
val keyword1 = words.map(word => (word, 1))
// (take,1), (it,1), (easy,,1), (this,1), (is,1), (a,1), (test,1)
```

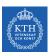

- ▶ In a (k, v) pairs, k is is the key, and v is the value.
- ► To make a key-value RDD:
  - map over your current RDD to a basic key-value structure.
  - Use the keyBy to create a key from the current value.

```
val words = sc.parallelize("take it easy, this is a test".split(" "))
val keyword1 = words.map(word => (word, 1))
// (take,1), (it,1), (easy,,1), (this,1), (is,1), (a,1), (test,1)

val keyword2 = words.keyBy(word => word.toSeq(0).toString)
// (t,take), (i,it), (e,easy,), (t,this), (i,is), (a,a), (t,test)
```

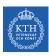

- ▶ In a (k, v) pairs, k is is the key, and v is the value.
- ► To make a key-value RDD:
  - map over your current RDD to a basic key-value structure.
  - Use the keyBy to create a key from the current value.
  - Use the zip to zip together two RDD.

```
val words = sc.parallelize("take it easy, this is a test".split(" "))
val keyword1 = words.map(word => (word, 1))
// (take,1), (it,1), (easy,,1), (this,1), (is,1), (a,1), (test,1)

val keyword2 = words.keyBy(word => word.toSeq(0).toString)
// (t,take), (i,it), (e,easy,), (t,this), (i,is), (a,a), (t,test)
```

```
val numRange = sc.parallelize(0 to 6)
val keyword3 = words.zip(numRange)
// (take,0), (it,1), (easy,,2), (this,3), (is,4), (a,5), (test,6)
```

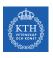

keys and values extract keys and values, respectively.

```
val words = sc.parallelize("take it easy, this is a test".split(" "))
val keyword = words.keyBy(word => word.toLowerCase.toSeq(0).toString)
// (t,take), (i,it), (e,easy,), (t,this), (i,is), (a,a), (t,test)

val k = keyword.keys
val v = keyword.values
```

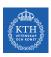

- keys and values extract keys and values, respectively.
- ▶ lookup looks up the values for a particular key with an RDD.

```
val words = sc.parallelize("take it easy, this is a test".split(" "))
val keyword = words.keyBy(word => word.toLowerCase.toSeq(0).toString)
// (t,take), (i,it), (e,easy,), (t,this), (i,is), (a,a), (t,test)

val k = keyword.keys
val v = keyword.values

val tValues = keyword.lookup("t")
// take, this, test
```

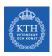

- keys and values extract keys and values, respectively.
- ▶ lookup looks up the values for a particular key with an RDD.
- mapValues maps over values.

```
val words = sc.parallelize("take it easy, this is a test".split(" "))
val keyword = words.keyBy(word => word.toLowerCase.toSeq(0).toString)
// (t,take), (i,it), (e,easy,), (t,this), (i,is), (a,a), (t,test)

val k = keyword.keys
val v = keyword.values

val tValues = keyword.lookup("t")
// take, this, test

val mapV = keyword.mapValues(word => word.toUpperCase)
// (t,TAKE), (i,IT), (e,EASY,), (t,THIS), (i,IS), (a,A), (t,TEST)
```

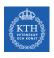

#### Key-Value RDD Transformations - Aggregation (1/2)

Aggregate the values associated with each key.

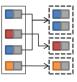

```
val kvChars = ...
// (t,1), (a,1), (k,1), (e,1), (i,1), (t,1), (e,1), (a,1), (s,1), (y,1), (,,1), ...

val grpChar = kvChars.groupByKey().map(row => (row._1, row._2.reduce(addFunc)))
// (t,5), (h,1), (,,1), (e,3), (a,3), (i,3), (y,1), (s,4), (k,1))
```

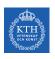

#### Key-Value RDD Transformations - Aggregation (1/2)

Aggregate the values associated with each key.

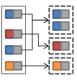

```
 \begin{array}{l} \text{val kvChars} = \dots \\ // \; (t,1), \; (a,1), \; (k,1), \; (e,1), \; (i,1), \; (t,1), \; (e,1), \; (a,1), \; (s,1), \; (y,1), \; (,,1), \; \dots \\ \\ \text{val grpChar} = \text{kvChars.groupByKey().map(row} \Rightarrow \text{(row.\_1, row.\_2.reduce(addFunc)))} \\ // \; (t,5), \; (h,1), \; (,,1), \; (e,3), \; (a,3), \; (i,3), \; (y,1), \; (s,4), \; (k,1)) \\ \end{array}
```

```
def addFunc(left:Int, right:Int) = left + right
val redChar = kvChars.reduceByKey(addFunc)
// (t,5), (h,1), (,,1), (e,3), (a,3), (i,3), (y,1), (s,4), (k,1))
```

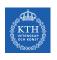

#### Key-Value RDD Transformations - Aggregation (2/2)

► groupByKey or reduceByKey?

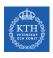

#### Key-Value RDD Transformations - Aggregation (2/2)

- ► groupByKey or reduceByKey?
- ▶ In groupByKey, each executor must hold all values for a given key in memory before applying the function to them.
  - This is problematic in massive skewed key.
- ▶ In reduceByKey, the reduce happens within each partition, and does not need to put everything in memory.

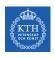

#### Key-Value RDD Transformations - Join

- ▶ join performs an inner-join on the key.
- ► fullOtherJoin, leftOuterJoin, rightOuterJoin, and cartesian.

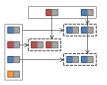

```
 \begin{array}{l} \text{val keyedChars} = \dots \\ // \; (t,4), \; (h,6), \; (,,9), \; (e,8), \; (a,3), \; (i,5), \; (y,2), \; (s,7), \; (k,0) \\ \\ \text{val kvChars} = \dots \\ // \; (t,1), \; (a,1), \; (k,1), \; (e,1), \; (i,1), \; (t,1), \; (e,1), \; (a,1), \; (s,1), \; (y,1), \; (,,1), \; \dots \\ \\ \text{val joinedChars} = \text{kvChars.join(keyedChars)} \\ // \; (t,(1,4)), \; (t,(1,4)), \; (t,(1,4)), \; (t,(1,4)), \; (t,(1,4)), \; (h,(1,6)), \; (,,(1,9)), \; (e,(1,8)), \; \dots \\ \end{array}
```

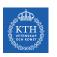

### **Actions**

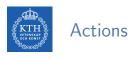

- ► Transformations allow us to build up our logical transformation plan.
- ▶ We run an action to trigger the computation.
  - Instructs Spark to compute a result from a series of transformations.

# Actions

- ► Transformations allow us to build up our logical transformation plan.
- We run an action to trigger the computation.
  - Instructs Spark to compute a result from a series of transformations.
- ► There are three kinds of actions:
  - Actions to view data in the console
  - Actions to collect data to native objects in the respective language
  - Actions to write to output data sources

- ▶ collect returns all the elements of the RDD as an array at the driver.
- first returns the first value in the RDD.

```
val nums = sc.parallelize(Array(1, 2, 3))
nums.collect()
// Array(1, 2, 3)
nums.first()
// 1
```

▶ take returns an array with the first n elements of the RDD.

```
val words = sc.parallelize("take it easy, this is a test".split(" "))
words.take(5)
// Array(take, it, easy,, this, is)
```

#### RDD Actions (2/6)

- ▶ take returns an array with the first n elements of the RDD.
- ▶ Variations on this function: takeOrdered and takeSample.

```
val words = sc.parallelize("take it easy, this is a test".split(" "))
words.take(5)
// Array(take, it, easy,, this, is)
```

```
words.takeOrdered(5)
// Array(a, easy,, is, it, take)

val withReplacement = true
val numberToTake = 6
val randomSeed = 100L
words.takeSample(withReplacement, numberToTake, randomSeed)
// Array(take, it, test, this, test, take)
```

- count returns the number of elements in the dataset.
- ▶ countByValue counts the number of values in a given RDD.
- ► countByKey returns a hashmap of (K, Int) pairs with the count of each key.
  - Only available on key-valye RDDs, i.e., (K, V)

```
val words = sc.parallelize("take it easy, this is a test, take it easy".split(" "))
words.count()
// 10
words.countByValue()
// Map(this -> 1, is -> 1, it -> 2, a -> 1, easy, -> 1, test, -> 1, take -> 2, easy -> 1)
```

▶ max and min return the maximum and minimum values, respectively.

```
val nums = sc.parallelize(1 to 20)

val maxValue = nums.max()
// 20

val minValue = nums.min()
// 1
```

- ▶ reduce aggregates the elements of the dataset using a given function.
- ► The given function should be commutative and associative so that it can be computed correctly in parallel.

```
sc.parallelize(1 to 20).reduce(_ + _)
/// 210

def wordLengthReducer(leftWord:String, rightWord:String): String = {
   if (leftWord.length > rightWord.length)
      return leftWord
   else
      return rightWord
}

words.reduce(wordLengthReducer)
// easy,
```

- ▶ saveAsTextFile writes the elements of an RDD as a text file.
  - Local filesystem, HDFS or any other Hadoop-supported file system.
- saveAsObjectFile explicitly writes key-value pairs.

```
val words = sc.parallelize("take it easy, this is a test".split(" "))
words.saveAsTextFile("file:/tmp/words")
```

```
val textFile = sc.textFile("hdfs://...")

val words = textFile.flatMap(line => line.split(" "))
val ones = words.map(word => (word, 1))
val counts = ones.reduceByKey(_ + _)

counts.saveAsTextFile("hdfs://...")
```

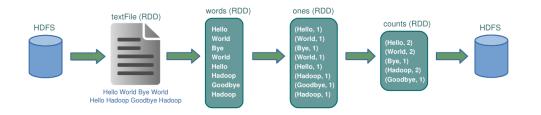

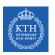

### Cache and Checkpoints

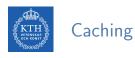

- When you cache an RDD, each node stores any partitions of it that it computes in memory.
- ► An RDD that is not cached is re-evaluated each time an action is invoked on that RDD.
- ▶ A node reuses the cached RDD in other actions on that dataset.

- When you cache an RDD, each node stores any partitions of it that it computes in memory.
- An RDD that is not cached is re-evaluated each time an action is invoked on that RDD.
- A node reuses the cached RDD in other actions on that dataset.
- ▶ There are two functions for caching an RDD:
  - cache caches the RDD into memory
  - persist(level) can cache in memory, on disk, or off-heap memory

```
val words = sc.parallelize("take it easy, this is a test".split(" "))
words.cache()
```

- checkpoint saves an RDD to disk.
- ► Checkpointed data is not removed after SparkContext is destroyed.
- ▶ When we reference a checkpointed RDD, it will derive from the checkpoint instead of the source data.

```
val words = sc.parallelize("take it easy, this is a test".split(" "))
sc.setCheckpointDir("/path/checkpointing")
words.checkpoint()
```

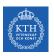

## **Execution Engine**

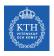

#### More About Lineage

▶ A DAG representing the computations done on the RDD is called lineage graph.

```
val rdd = sc.textFile(...)
val filtered = rdd.map(...).filter(...).persist()
val count = filtered.count()
val reduced = filtered.reduce()
```

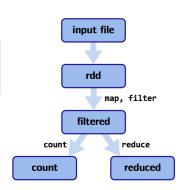

[https://github.com/rohgar/scala-spark-4/wiki/Wide-vs-Narrow-Dependencies]

▶ RDD dependencies encode when data must move across network.

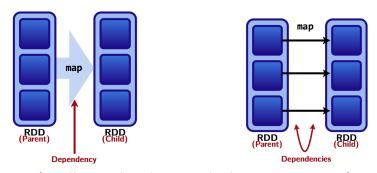

[https://github.com/rohgar/scala-spark-4/wiki/Wide-vs-Narrow-Dependencies]

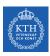

#### Two Types of Dependencies (1/2)

- Narrow transformations (dependencies)
  - Each input partition will contribute to only one output partition.
  - With narrow transformations, Spark can perform a pipelining

#### Narrow dependencies:

Each partition of the parent RDD is used by at most one partition of the child RDD.

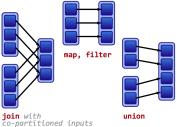

[https://github.com/rohgar/scala-spark-4/wiki/Wide-vs-Narrow-Dependencies]

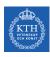

#### Two Types of Dependencies (2/2)

- Wide transformations (dependencies)
  - Each input partition will contribute to many output partition.
  - Usually referred to as a shuffle

#### Wide dependencies:

Each partition of the parent RDD may be depended on by multiple child partitions.

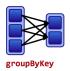

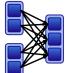

join

with inputs not co-partitioned

[https://github.com/rohgar/scala-spark-4/wiki/Wide-vs-Narrow-Dependencies]

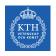

#### Example

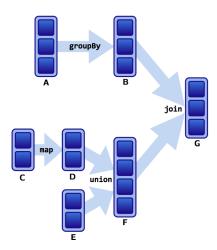

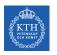

#### Example

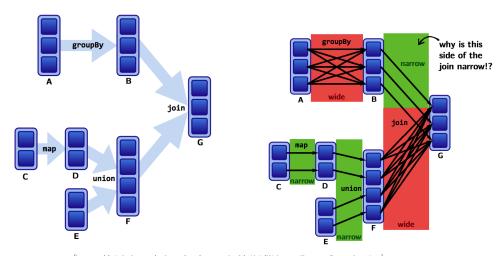

[https://github.com/rohgar/scala-spark-4/wiki/Wide-vs-Narrow-Dependencies]

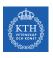

#### Lineages and Fault Tolerance (1/2)

- ► No replication.
- ▶ Lineages are the key to fault tolerance in Spark.
- ▶ Recompute only the lost partitions of an RDD.

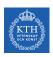

#### Lineages and Fault Tolerance (2/2)

► Assume one of the partitions fails.

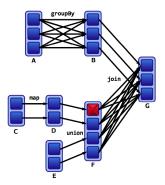

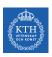

#### Lineages and Fault Tolerance (2/2)

- ► Assume one of the partitions fails.
- ▶ We only have to recompute the data shown below to get back on track.

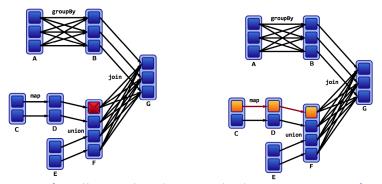

[https://github.com/rohgar/scala-spark-4/wiki/Wide-vs-Narrow-Dependencies]

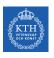

#### The Anatomy of a Spark Job

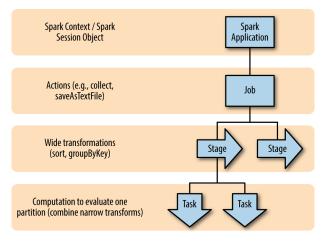

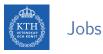

- ► A Spark job is the highest element of Spark's execution hierarchy.
  - Each Spark job corresponds to one action.
  - Each action is called by the driver program of a Spark application.

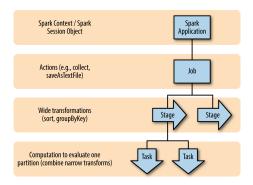

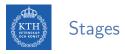

- ► Each job breaks down into a series of stages.
  - Stages in Spark represent groups of tasks that can be executed together.
  - Wide transformations define the breakdown of jobs into stages.

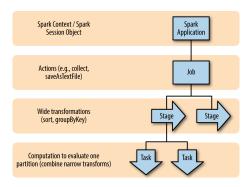

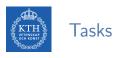

- ► A stage consists of tasks, which are the smallest execution unit.
  - Each task represents one local computation.
  - All of the tasks in one stage execute the same code on a different piece of the data.

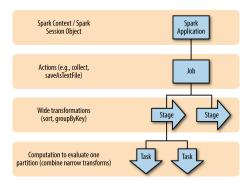

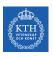

## Partitioning and Shuffle Operations

- ► The shuffle is Spark's mechanism for re-distributing data so that it's grouped differently across partitions.
- ► This typically involves copying data across executors and machines, making the shuffle a complex and costly operation.

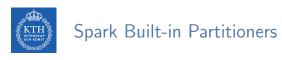

- ► Hash partitioner
- ► Range partitioner

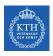

### Hash Partitioning (1/2)

- ▶ Hash partitioning attempts to spread data evenly across partitions based on the key.
- ► E.g., groupByKey
  - First computes the partition p of each tuple (k, v):
    - p = k.hashCode() % numPartitions
  - Then, all tuples in the same partition p are sent to the machine hosting p.

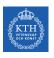

#### Hash Partitioning (2/2)

- Assume a key-value RDD, with keys k = [8, 96, 240, 400, 401, 800], and a desired number of partitions of p = 4.
- ► Assume, that hashCode() is the identity, i.e., n.hashCode() = n.

#### Hash Partitioning (2/2)

- ► Assume a key-value RDD, with keys k = [8, 96, 240, 400, 401, 800], and a desired number of partitions of p = 4.
- ► Assume, that hashCode() is the identity, i.e., n.hashCode() = n.
- ► The hash partitioning distributes the keys as follows among the partitions (p = k % 4):

```
partition 0: [8, 96, 240, 400, 800]
partition 1: [401]
partition 2: []
partition 3: []
```

#### Hash Partitioning (2/2)

- ► Assume a key-value RDD, with keys k = [8, 96, 240, 400, 401, 800], and a desired number of partitions of p = 4.
- ► Assume, that hashCode() is the identity, i.e., n.hashCode() = n.
- ► The hash partitioning distributes the keys as follows among the partitions (p = k % 4):

```
partition 0: [8, 96, 240, 400, 800]
partition 1: [401]
partition 2: []
partition 3: []
```

► The result is a very unbalanced distribution which hurts performance.

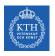

#### Range Partitioning (1/2)

- Key-value RDDs may contain keys that have an ordering defined, e.g., Int, Char, String, ...
- ► For such RDDs, range partitioning may be more efficient.
- ▶ Using a range partitioner, keys are partitioned according to:
  - An ordering for keys
  - A set of sorted ranges of keys
- ► Tuples with keys in the same range appear on the same machine.

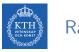

#### Range Partitioning (2/2)

- ▶ Using range partitioning the distribution can be improved significantly:
  - Assumptions: (a) keys non-negative, and (b) 800 is biggest key in the RDD
  - Set of ranges: [1, 200], [201, 400], [401, 600], [601, 800]

#### Range Partitioning (2/2)

- ▶ Using range partitioning the distribution can be improved significantly:
  - Assumptions: (a) keys non-negative, and (b) 800 is biggest key in the RDD
  - Set of ranges: [1, 200], [201, 400], [401, 600], [601, 800]
- ► The range partitioning distributes the keys as follows among the partitions:

```
• partition 0: [8, 96]
```

• partition 1: [240, 400]

• partition 2: [401]

• partition 3: [800]

#### Range Partitioning (2/2)

- ▶ Using range partitioning the distribution can be improved significantly:
  - Assumptions: (a) keys non-negative, and (b) 800 is biggest key in the RDD
  - Set of ranges: [1, 200], [201, 400], [401, 600], [601, 800]
- ▶ The range partitioning distributes the keys as follows among the partitions:

```
partition 0: [8, 96]partition 1: [240, 400]partition 2: [401]partition 3: [800]
```

▶ The resulting partitioning is much more balanced.

#### Partition Operations (1/2)

▶ mapPartitions is similar to map, but runs separately on each partition of the RDD.

```
val words = sc.parallelize("take it easy, this is a test".split(" "), 2)

def func(partIndex:Int, withinPartIter: Iterator[String]) = {
   withinPartIter.toList.map(value => s"Partition: $partIndex => $value").iterator
}

words.mapPartitionsWithIndex(func).collect()
// Array(Partition: 0 => take, Partition: 0 => it, Partition: 0 => easy,,
// Partition: 1 => this, Partition: 1 => is, Partition: 1 => a, Partition: 1 => test)
```

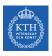

#### Partition Operations (1/2)

- ▶ mapPartitions is similar to map, but runs separately on each partition of the RDD.
- ▶ mapPartitionsWithIndex applies the function on specific partitions.

```
val words = sc.parallelize("take it easy, this is a test".split(" "), 2)

def func(partIndex:Int, withinPartIter: Iterator[String]) = {
    withinPartIter.toList.map(value => s"Partition: $partIndex => $value").iterator
}

words.mapPartitionsWithIndex(func).collect()

// Array(Partition: 0 => take, Partition: 0 => it, Partition: 0 => easy,,
// Partition: 1 => this, Partition: 1 => is, Partition: 1 => a, Partition: 1 => test)
```

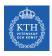

#### Partition Operations (1/2)

- ▶ mapPartitions is similar to map, but runs separately on each partition of the RDD.
- ▶ mapPartitionsWithIndex applies the function on specific partitions.
- ► The given functions must be of type Iterator<T> => Iterator<U> when running on an RDD of type T.

```
val words = sc.parallelize("take it easy, this is a test".split(" "), 2)

def func(partIndex:Int, withinPartIter: Iterator[String]) = {
    withinPartIter.toList.map(value => s"Partition: $partIndex => $value").iterator
}

words.mapPartitionsWithIndex(func).collect()

// Array(Partition: 0 => take, Partition: 0 => it, Partition: 0 => easy,,

// Partition: 1 => this, Partition: 1 => is, Partition: 1 => a, Partition: 1 => test)
```

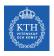

#### Partition Operations (2/2)

► foreachPartitions is similar to mapPartition, but does not return a return a value.

```
val words = sc.parallelize("take it easy, this is a test".split(" "), 2)

words.foreachPartition { iter =>
   import java.io._
   import scala.util.Random
   val rndName = new Random().nextInt()
   val pw = new PrintWriter(new File(s"/tmp/file-${rndName}.txt"))
   while (iter.hasNext) {
      pw.write(iter.next())
   }
   pw.close()
}
```

- ► How do we set a partitioning for our data?
- ► There are two ways to create RDDs with specific partitionings:
  - 1. Call partitionBy on an RDD, providing an explicit partitioner.
  - 2. Using transformations that return RDDs with specific partitioners.

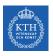

#### Partitioning Data Using partitionBy

► Invoking partitionBy creates an RDD with a specified partitioner.

```
val keyword = ...
// (t,1), (a,1), (k,1), (e,1), (i,1), (t,1), (e,1), (a,1), (s,1), (y,1), (,,1), ...

val tunedPartitioner = new RangePartitioner(3, keyword)

val partitioned = keyword.partitionBy(tunedPartitioner).persist()

partitioned.getNumPartitions
```

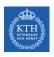

#### Partitioning Data Using partitionBy

► Invoking partitionBy creates an RDD with a specified partitioner.

```
val keyword = ...
// (t,1), (a,1), (k,1), (e,1), (i,1), (t,1), (e,1), (a,1), (s,1), (y,1), (,,1), ...

val tunedPartitioner = new RangePartitioner(3, keyword)

val partitioned = keyword.partitionBy(tunedPartitioner).persist()

partitioned.getNumPartitions
```

► The result of partitionBy should be persisted, otherwise the partitioning is repeatedly applied each time the partitioned RDD is used.

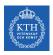

#### Partitioning Data Using Transformations

- ► Some operations on RDDs automatically result in an RDD with a known partitioner
  - for when it makes sense.
- ► For example
  - When using sortByKey, a RangePartitioner is used.
  - When using groupByKey, a HashPartitioner is used.

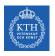

### Controlling Partitions (1/2)

- ► The challenge is that not all values for a single key necessarily reside on the same partition, or even the same worker, but they must be co-located to compute the result.
- ► For example, the reduceByKey generates a tuple of a key and the result of executing a reduce function against all values associated with that key.

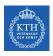

## Controlling Partitions (2/2)

- ▶ With RDDs, you have control over how data is exactly physically distributed across the cluster.
- coalesce effectively collapses partitions on the same worker in order to avoid a shuffle.
- repartition operation allows you to repartition your data up or down.

```
val words = sc.parallelize("take it easy, this is a test".split(" "), 2)
words.coalesce(1).getNumPartitions
words.repartition(10)
```

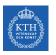

# Summary

# Summary

- ▶ RDD: a distributed memory abstraction
- ► Two types of operations: transformations and actions
- ► Lineage graph
- ► Caching
- ► Wide vs. narrow dependencies
- ► Paritioning and shuffle

# References

- ▶ M. Zaharia et al., "Spark: The Definitive Guide", O'Reilly Media, 2018 Chapters 2, 12, 13, and 14
- M. Zaharia et al., "Resilient distributed datasets: A fault-tolerant abstraction for in-memory cluster computing", USENIX NSDI, 2012.
- ► Some slides were derived from Heather Miller's slides: http://heather.miller.am/teaching/cs4240/spring2018

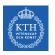

## Questions?